# **RDF Schema**

Angelica Lo Duca IIT-CNR angelica.loduca@iit.cnr.it

 $\mathbf{U}$ J N đ nke ma pa  $\square$ 

### **Motivation**

- RDF allows to express facts
  - Angelica is Giulia's mother
- but RDF does not allow to specify more generic knowledge
  - mothers are female
  - If somebody has a daughter then that person is a parent
- This kind of knowledge is is called **schema** knowledge or **terminological** knowledge

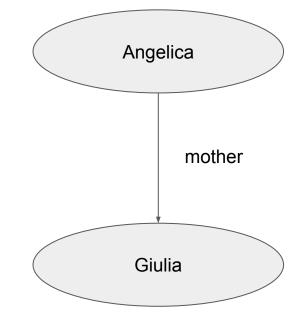

#### RDF Schema gives us the possibility to model such knowledge

# RDF Schema (RDFS)

- W3C RDF recommendation
- the Namespace of RDF Schema is <a href="http://www.w3.org/2000/01/rdf-schema#">http://www.w3.org/2000/01/rdf-schema#</a>
  - (common prefix: rdfs)
- generic vocabulary
  - not associated to a specific area

### Classes

- Classes are groups of resources
- The members of a class are known as *instances* of the class
- Classes are themselves resources
  - The group of resources that are RDF Schema classes is called rdfs:Class
- Classes are identified by URIs
- The membership of a resource to a class is defined using the **rdf:type** property.

Ringo is a dog.
ex:Ringo rdf:type ex:Dog .

### Classes (2)

• Classes can be arranged in hierarchies using the **rdfs:subClassOf** property.

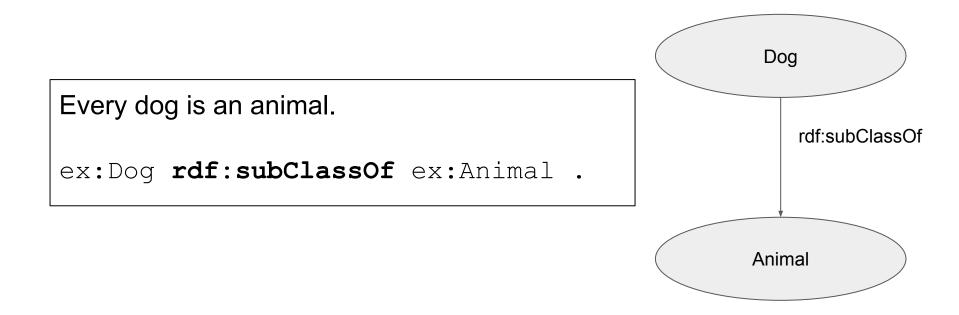

#### Resources

- All things described by RDF are called *resources*, and are instances of the class **rdfs:Resource**
- rdf:Resource is the class of everything
  - All other classes are subclasses of this class.
  - rdfs:Resource is an instance of rdfs:Class.

### Other RDFS classes

- **rdf:Property** is the class of all properties.
- rdfs:Datatype is the class of all datatypes.
- **rdfs:Literal** is the class of literal values such as Strings or Integers.
- **rdf:langString** is the class of language-tagged string literals.
- rdf:XMLLiteral is the class of XML literal values.
- **rdf:Statement** is the class of the RDF statements. So every RDF triple can be seen as an instance of this class with a *rdf:subject*, *rdf:predicate* and *rdf:object* property.

### Range and Domain of a Property

• Every property has a *Domain* and a *Range* that specify which class the subject or the object must have.

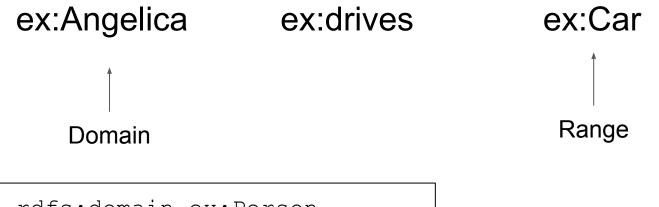

ex:drives rdfs:domain ex:Person .
ex:drives rdf:range ex:Vehicle .

#### Statements

How can we state in RDF the following sentence?

"The detective supposes that the butler killed the gardener."

- I solution
  - $\circ$  ex:detective ex:supposes "the butler killed the gardener" .
- Il solution
  - o ex:detective ex:supposes ex:theButlerKilledTheGardener .
- III solution
  - ex:Butler ex:killed ex:Gardener .

# Statements (2)

- rdfs:Statements solve the problem
- defined by the following properties
  - rdf:subject defining an rdfs:Resource which is the subject of the statement
  - rdf:predicate defining an rdf:Property which is the predicate of the statement
  - **rdf:object** defining an rdf:Resource which is the object of the statement

| ex:Detective | ex:supposes   | _:theory .      |
|--------------|---------------|-----------------|
| _:theory     | rdf:type      | rdf:Statement . |
| _:theory     | rdf:subject   | ex:Butler .     |
| _:theory     | rdf:predicate | ex:hasKilled .  |
| _:theory     | rdf:object    | ex:Gardener .   |
| _:theory     | ex:hasState   | "unproved" .    |
|              |               |                 |

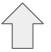

Used a blank node to define the theory

### Other information

RDF-Schema gives the possibility to add additional information to resources using the following properties:

- **rdfs:label** can be used to give a human readable name for a resource.
- **rdfs:comment** for adding a longer comment or explanation.
- **rdfs:seeAlso** points to an URI where additional information about the resource can be found.
- **rdfs:isDefinedBy** points to an URI where the resource is defined.
  - (rdfs:isDefinedBy is a subproperty of rdfs:seeAlso)

### Limitations of RDFS

RDF Schema does not contain possibilities to make the following Expressions:

- It is not possible to define a negation of an expression.
  - For example it is not possible that the Domain of a property does not contain a certain class.
- It is not possible to define cardinalities.
  - For example it is not possible that a Person has either 0 or 1 ex:isMarriedTo relations.
- It is not possible to define metadata of the schema.
  - We are not able to add important metadata like a version to the schema.

### Assignment 1

Write an RDF/RDFS model representing the following statements:

- URI1 and URI2 are classes
- URI3 is a property
- URI4 is an instance of class URI1
- URI5 and URI6 are instances of class URI2
- URI3 has domain URI1 and range URI2
- (URI6,URI4) is an instance of property URI3

### Solution

- URI1 and URI2 are classes
- URI3 is a property
- URI4 is an instance of class URI1

Oprefix rdf: <http://www.w3.org/1999/02/22-rdfsyntax-ns#> . Oprefix rdfs: <http://www.w3.org/2000/01/rdf-sch ema #>. Oprefix ex: <http://example.org/myVocabulary/>

ex: URI1 rdf:type rdfs:Class .
ex:URI2 rdf:type rdfs:Class .
ex:URI3 rdf:type rdfs:Property .

# Solution (cont.)

- URI5 and URI6 are instances of class URI2
- URI3 has domain URI1 and range URI2
- (URI6,URI4) is an instance of property URI3

```
ex:URI4 rdf:type ex:URI1 .
ex:URI5 rdf:type ex:URI2 .
ex:URI6 rdf:type ex:URI2 .
ex:URI3 rdfs:domain ex:URI1;
rdfs:range ex:URI2 .
ex:URI6 ex:URI3 ex:URI4 .
```

### Assignment 2

- Give a graphical presentation and RDF Schema that describe the following:
  - Professors and assistants are subclasses of teachers.
  - Each techer has a name.
  - Each course has a course\_id.
  - Professors lecture courses while assistants suprervise courses.

### Solution

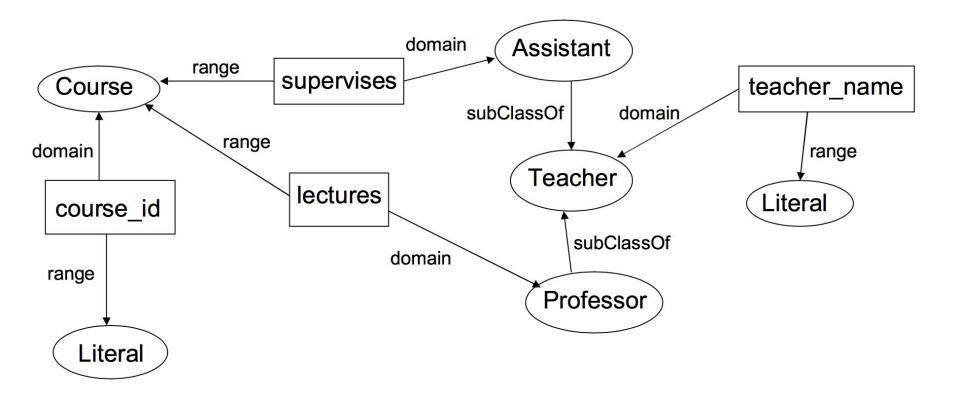

# Assignment 3

- Describe an RDF resource representing yourself, using the properties:
  - rdfs:label
  - rdfs:comment
  - o rdfs:seeAlso
  - 0

### Solution

ex:Angelica rdf:type foaf:Person ; rdfs:label "Angelica Lo Duca" ; rdfs:SeeAlso <<u>http://www.iit.cnr.it/angelica.loduca</u>>